## **Интеллектуальный поиск медиаконтента с применением онтологического**

## **подхода**

Соколенко Вл.В.; Соколенко В.Вл.

Кафедра САПР, факультет компьютерных технологий и информатики (ФКТИ)

Санкт-Петербургский государственный электротехнический университет им. В.И. Ульянова (Ленина) «ЛЭТИ»

Санкт-Петербург, Россия

e-mail: sokolenko88@gmail.com

*Аннотация* **— Предложен способ, позволяющий оперативно осуществлять поиск локального учебного контента при наличии одного, или нескольких условий для поиска.** 

*Ключевые слова: Ресурсы спутникового телерадиовещания, контент, онтология, семантическая сеть*

В СПбГЭТУ, в рамках проведения работ по реализации конкурсных проектов по межвузовской комплексной работе «Инновационные технологии образования» (МКР ИТО), в период 2008-2010гг. был построен спутниковый приемный телепорт. Межкафедральной рабочей группой были разработаны и созданы оригинальные программно-технические средства и предложена перспективная технология обучения иностранным языкам на базе мультимедийного комплекса с аутентичных учебных ресурсов спутникового телерадиовещания.

Основная цель представляемого проекта состоит в создании условий для поддержки системного внедрения и активного использования информационноспутниковой образовательной технологии (ИСТ) в учебный процесс СПбГЭТУ. В ходе реализации проекта предполагается разработка комплексных<br>учебно-методических материалов, включающих учебно-методических материалов, цифровые (электронные) компоненты, по дисциплинам кафедры иностранных языков, а также образовательные модули по отдельным темам, соответствующим учебным планам. Разрабатываемые учебные материалы будут в своей основе содержать единую, «корпоративную» общедоступную коллекцию цифровых образовательных ресурсов (ЦОР).<br>Коллекция ЦОР будет представлять собой будет представлять систематизированное собрание цифровых ресурсов, включающее предметные и тематические коллекции, объединенные единой системой описания ресурсов и единой поисковой системой. Создаваемые в ходе реализации проекта учебные материалы будут объединяться в учебно-методические комплексы (УМК), содержащие не только образовательные ресурсы, но и методику организации учебного процесса. **Бионее совет. Респурков советного советного советного советного и советного и советного и советного и советного и советного и советного и советного и советного и советного и подалительного и подалительного советного сове** 

За год функционирования мультимедийного спутникового комплекса в СПбГЭТУ был накоплен значительный объем актуальных ЦОР, общий объем которого превышал сотни гигабайт. Необходимо было решить вопрос об оперативном доступе к нужным ресурсам, например, оперативный поиск аутентичных видео-сюжетов по радиоэлектронике (робототехнике) на немецком языке, или оперативный поиск аудиосюжетов по истории Великобритании на английском языке.

В результате, было принято решение о введении онтологий, что позволяло ввести метаданные, описывающие семантические свойства ресурсов и концептуальные схемы, описывающие объекты ресурсов и отношения между ними.

В качестве предметной области для онтологии рассматривался контент, хранящийся локально в мультимедийной лаборатории.

Онтология проектировалась в среде Protégé.

Во-первых, было произведено толкование важных понятий в рамках вербальной модели и создан глоссарий. Рассмотрены следующие понятия: мультимедиа, файл, расширение, тема, протокол, доступность, язык.

Далее были определены категории онтологии (классы):

- multimedia – мультимедийные ресурсы

- type – тип файла

- availability – открытость файла (бесплатность)

- extension – расширение файла

- theme – тематика файла

protocol – протокол досупа к файлу

 Во-вторых, были определены предикаты, константы и функции. Был введен следующий предикат: *name(x, y)* – предикат, показывающий наличие у объекта *x* свойства «имя» со значением *y*.

Затем были определены отношения между классами:

select  $bv(x,y)$  - предикат, задающий отношение «выбран» между мультимедийным файлом x и типом мультимедийного файла y.

- scan\_by(x,y) - предикат, задающий отношение «просканирован» между мультимедийным файлом x и доступностью мультимедийного файла y.

- record\_in(x,y) - предикат, задающий отношение «записан» между мультимедийным файлом x и расширением мультимедийного файла y.

control  $by(x,y)$  - предикат, задающий отношение «контроль» между мультимедийным файлом x и тематикой мультимедийного файла y.

 locate\_to(x,y) - предикат, задающий отношение «располагается» между мультимедийным файлом x и расположением мультимедийного файла y.

В результате, была построена следующая семантическая сеть (Рис. 1.):

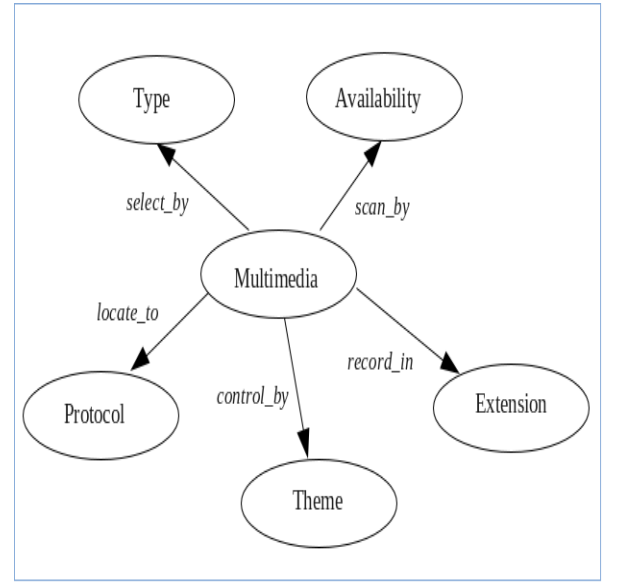

Рис. 1. Семантическая сеть

Следующим шагом было составление конкретного экземпляра задачи:

*isMemberOf(audio, Type) name(audio, audio) isMemberOf(video, Type) name(video, video) isMemberOf(graphic, Type) name(graphic, graphic) isMemberOf(text, Type) name(text, text) isMemberOf(free, Availability) name(free, free) isMemberOf(nonfree, Availability) name(nonfree, nonfree) isMemberOf(avi, Extension) name(avi, avi) isMemberOf(mkv, Extension) name(mkv, mkv) isMemberOf(mpeg, Extension) name(mpeg, mpeg) isMemberOf(robotics, Theme) name(robotics, robotics) isMemberOf(programming, Theme) name(programming, programming) isMemberOf(lan, Protocol) name(lan, lan) isMemberOf(ssh, Protocol) name(ssh, ssh) select\_by(Multimedia, Type) scan\_by(Multimedia, Availability) record\_in(Multimedia, Extension) control\_by(Multimedia, Theme) locate\_to(Multimedia, Protocol) name(ssh, ssh)*<br> *Select\_by(Multi*<br> *Scan\_by(Multii*<br> *Fecord\_in(Mulii*<br> *Control\_by(Muliif)*<br> *Locate\_to(Multiif) Controls)*<br> **Example 2. Example 2. Example 2. Example 2. Example 2. Example 2. EXALCONS CONSTANT CONSTANT AND CONSTANT CONSTANT CONSTANT CONSTANT CONSTANT CONSTANT CONSTANT CONSTANT CONSTANT CONSTANT CONSTANT** 

Для извлечения явных знаний из онтологии использовался SPARQL. Например: какие существующие файлы имеют тематику программирования?

PREFIX M:  $\leq$ http://www.owlontologies.com/Multimedia.owl#>

SELECT ?Multimedia WHERE {

}

}

?Multimedia M:control\_by M:programming

Еще пример: какие существующие файлы имеют тематику робототехники, имеют расширение .mkv и записаны с "открытых спутников"?

PREFIX M:  $\mathsf{M:}$  <http://www.owlontologies.com/Multimedia.owl#>

SELECT ?Multimedia WHERE {

?Multimedia M:control\_by M:robotics;

M:record\_in M:mkv;

M:scan\_by M:free

В рамках работы в аспирантуре, одной из краткосрочных задач будет разработка<br>пользовательского приложения для работы с пользовательского приложения для работы с онтологией, которое будет позволять с помощью SPARQL-запросов извлекать явные и неявные знания.

 Описанный метод интеллектуального поиска информации с применением онтологии позволит студентам и преподавателям мультимедийной лаборатории существенно упростить поиск и улучшить его эффективность, благодаря возможности задания нескольких условий для поиска.

[1] The 8th International Conference «Television: Image Transmission and Processing» Spb. May 30-31 , 2011, pр. 152-155 [2] I.V.Gerasimov, A.I.Majga, L.N.Lozovoj Ontological Engineering. Means and Specifications of Ontological Modelling. - SPb.: SPbGETU "LETI", 2009.

[3] SPARQL - Query Language for RDF (http://www.w3.org/TR/rdf-sparql-query/).

[4] SPARQL - Query Language for RDF (http://www.semanticweb.narod.ru/3.html).

[5] Ogoltsova, N.N.Multimedia Projects of Improvement of Teachers and Teachers of High Schools Professional Skills / N.N.Ogoltsova, V.A.Starodubtsev//News of Tomsk Polytechnical University. – 2007. - Т. 310, № 2. - 254-257.